## MATLAB EXPO 2018

## Introduction à Simulink et **Stateflow**

Olivier Berard

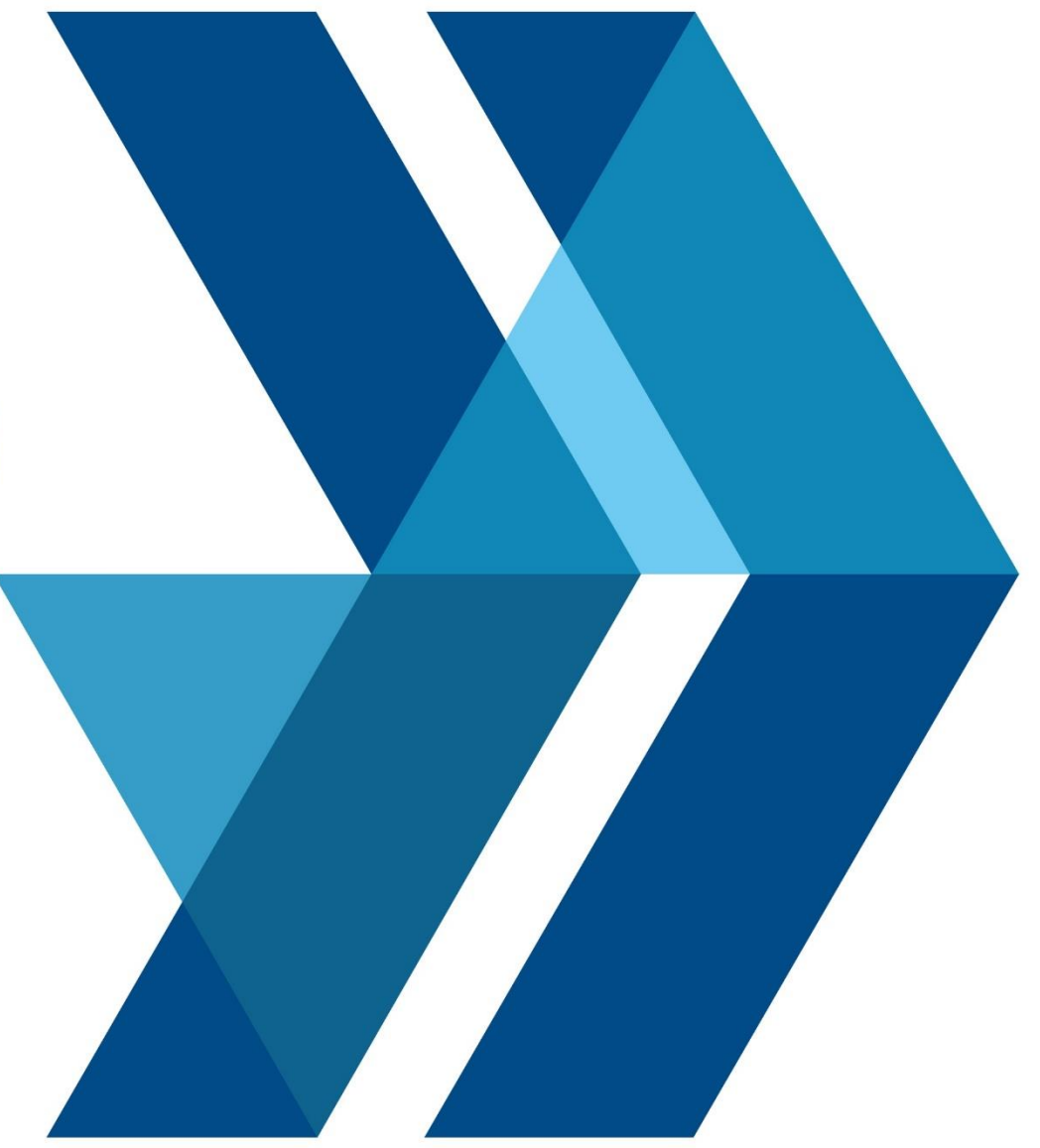

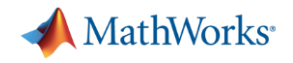

## **Topics we will address this session**

- Why model a system?
- Why use Simulink?
- Getting to grips with the basics of Simulink and Stateflow through a worked example

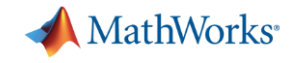

## Why model a system?

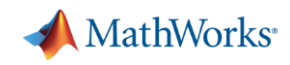

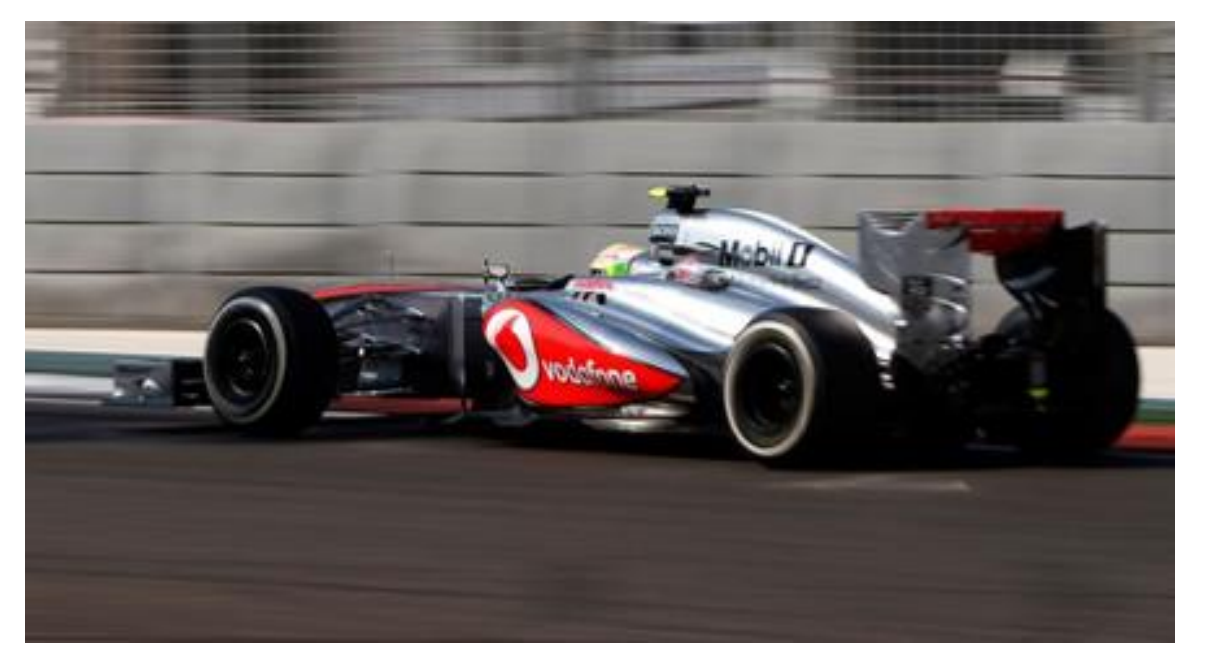

*Image credit: McLaren*

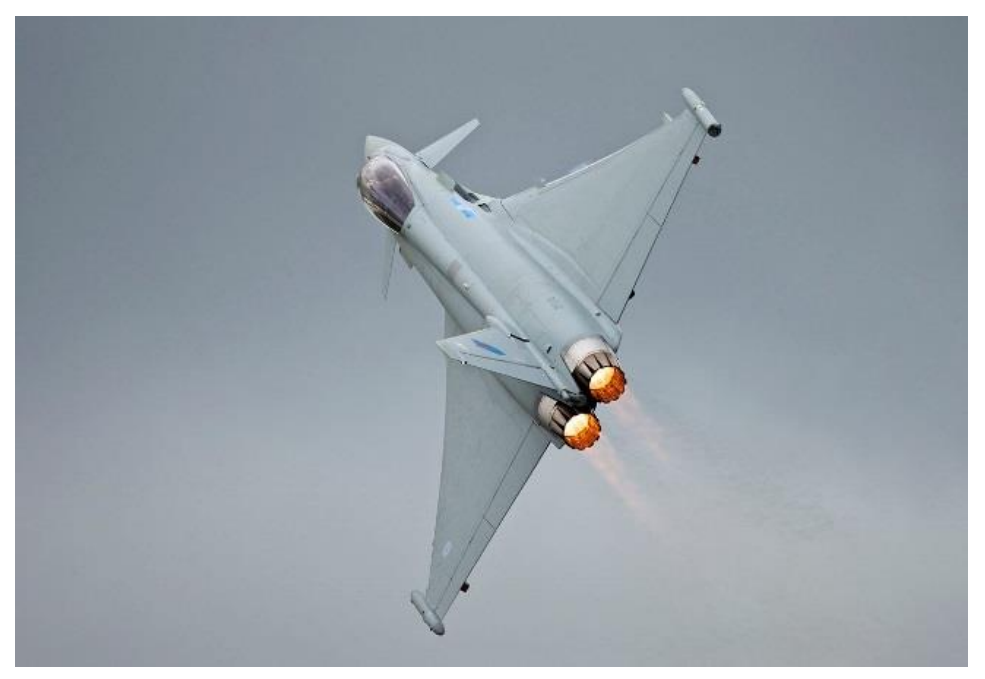

*Image credit: Peter Gronemann | Wikipedia*

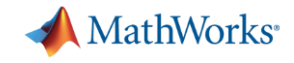

# Modelling & Simulation gives you insight

MATI AR FXPN 2018

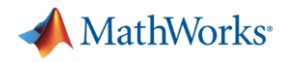

## **Traditional Development Process**

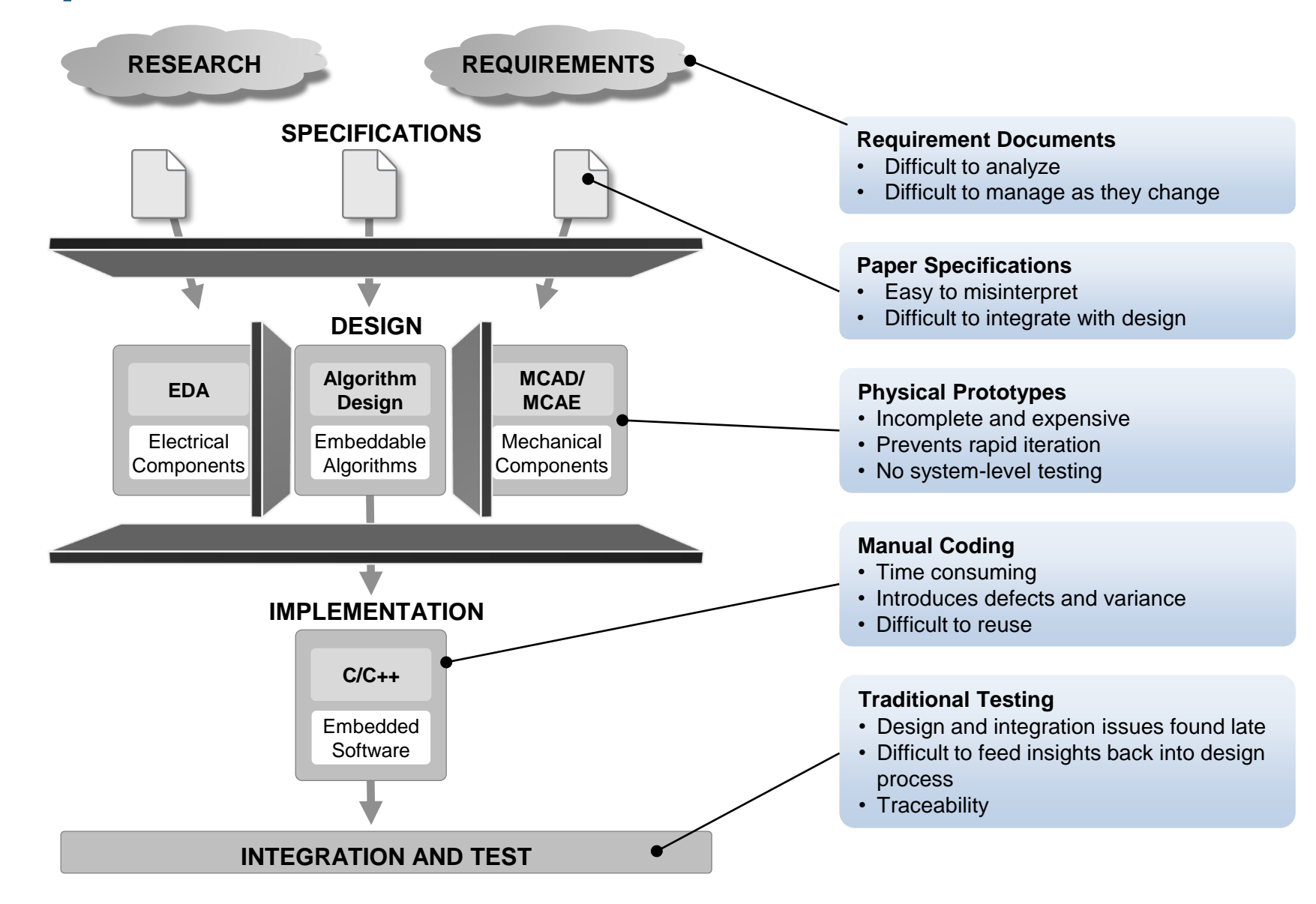

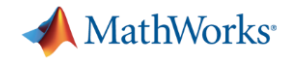

## **Model-Based Design**

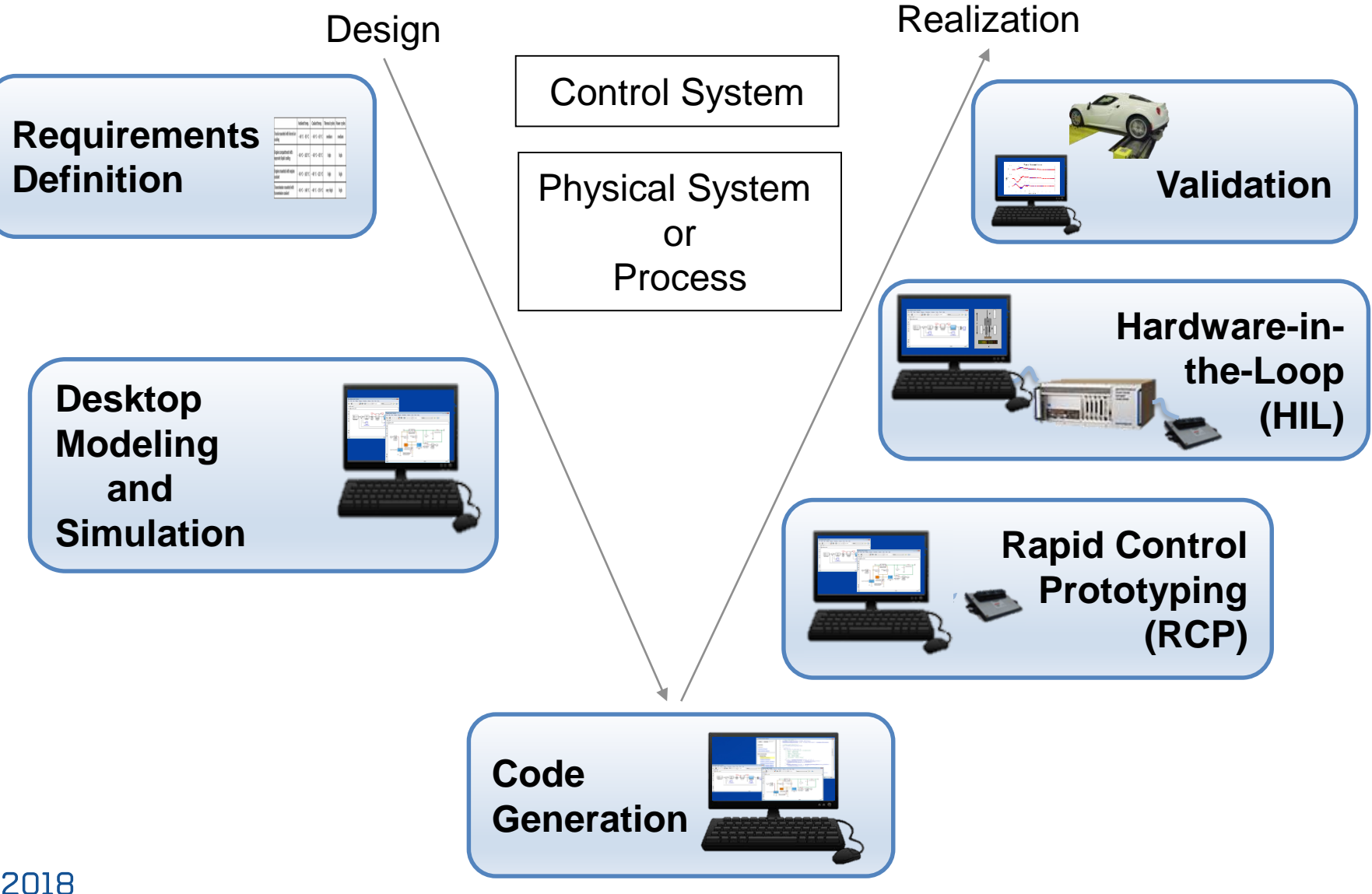

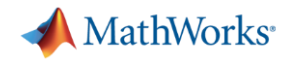

## **Model-Based Design**

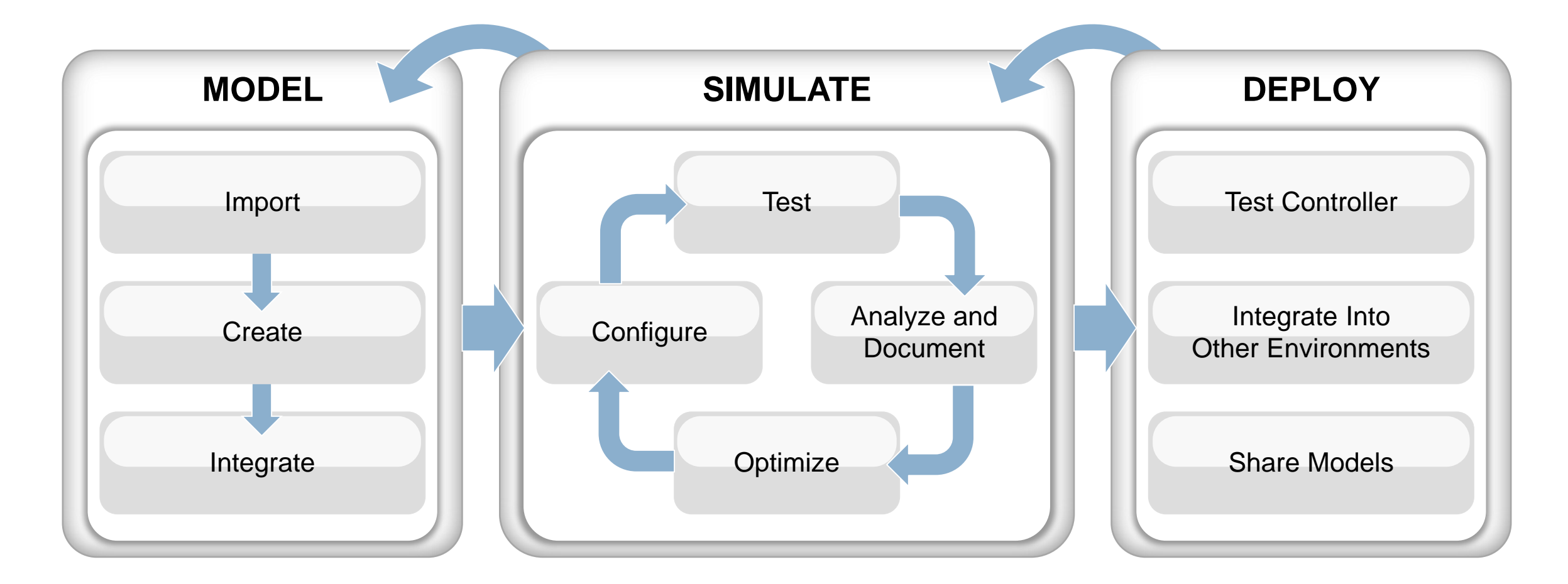

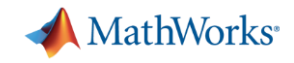

## Why use Simulink?

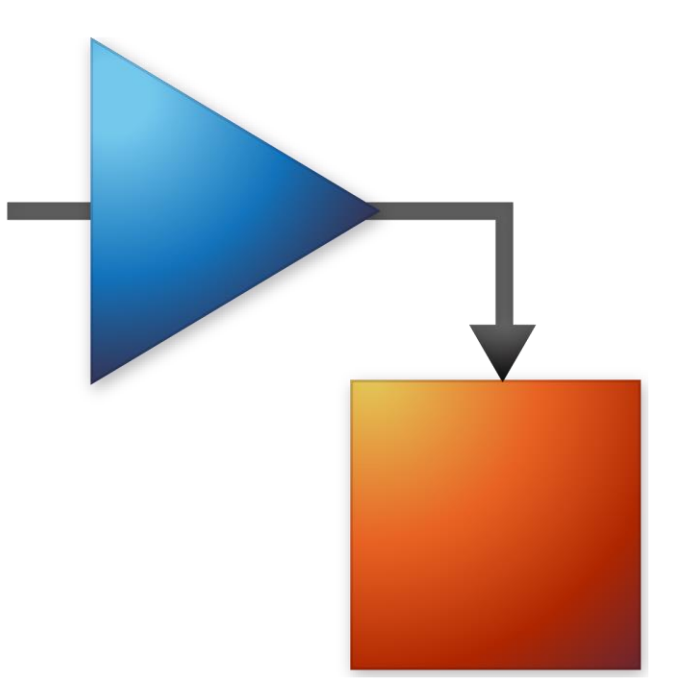

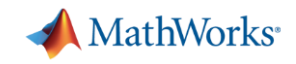

## **Model Based Design with Simulink**

- **Modelling and simulation** 
	- Multidomain Dynamic Systems
	- Nonlinear Systems
	- Continuous-time, Discrete-time, Multi-Rate systems
- **Plant and Controller Design** 
	- Select/optimise control architecture and parameters
	- Rapidly model "what-if" scenarios
	- Communicate design ideas
	- Embody performance specifications
- **•** Implementation
	- Automatic code generation
		- Embedded systems, FPGAs, GPUs
	- Rapid prototyping for HIL, SIL, PIL
	- Verification and validation

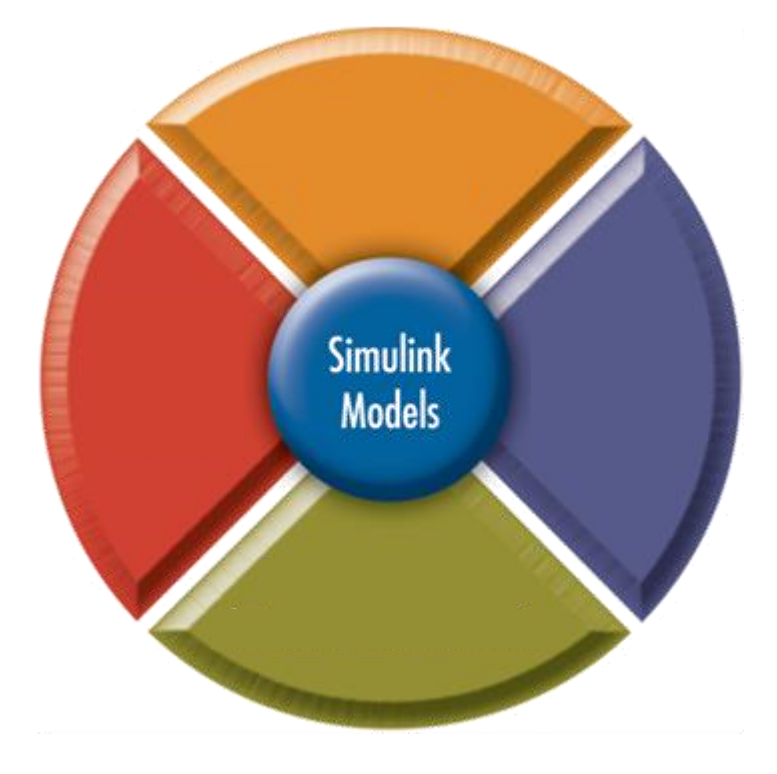

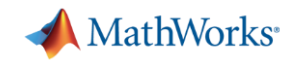

## **Optimise System-Level Performance**

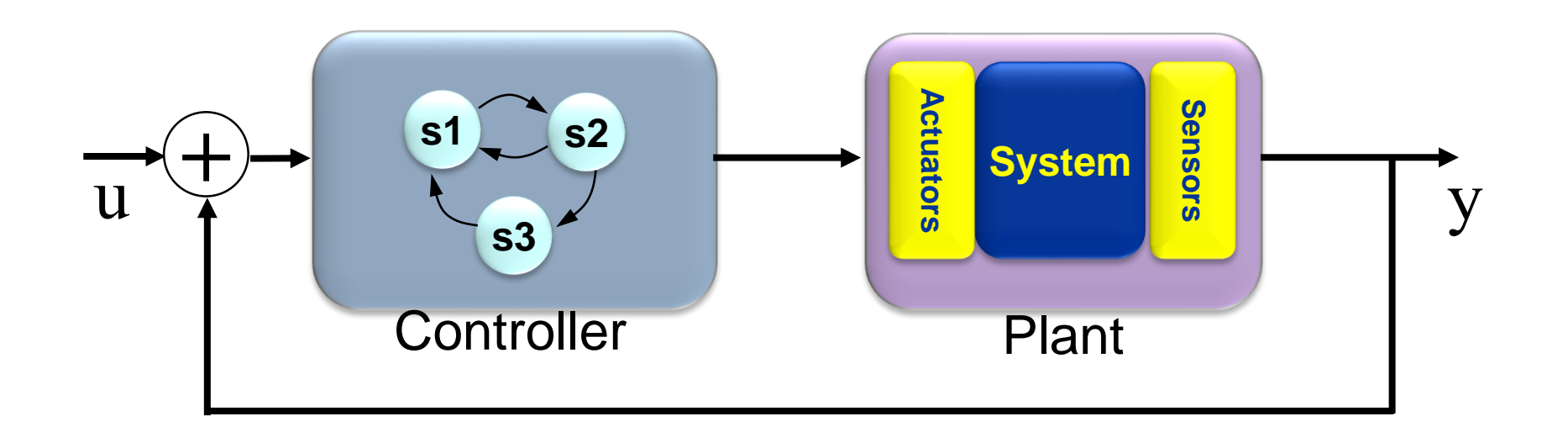

- Simulating plant and controller **in one environment** allows you to **optimize system-level performance**.
	- Automate tuning process using optimization algorithms
	- Accelerate process using parallel computing

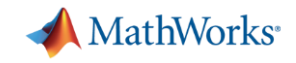

## **Detect Integration Issues Earlier**

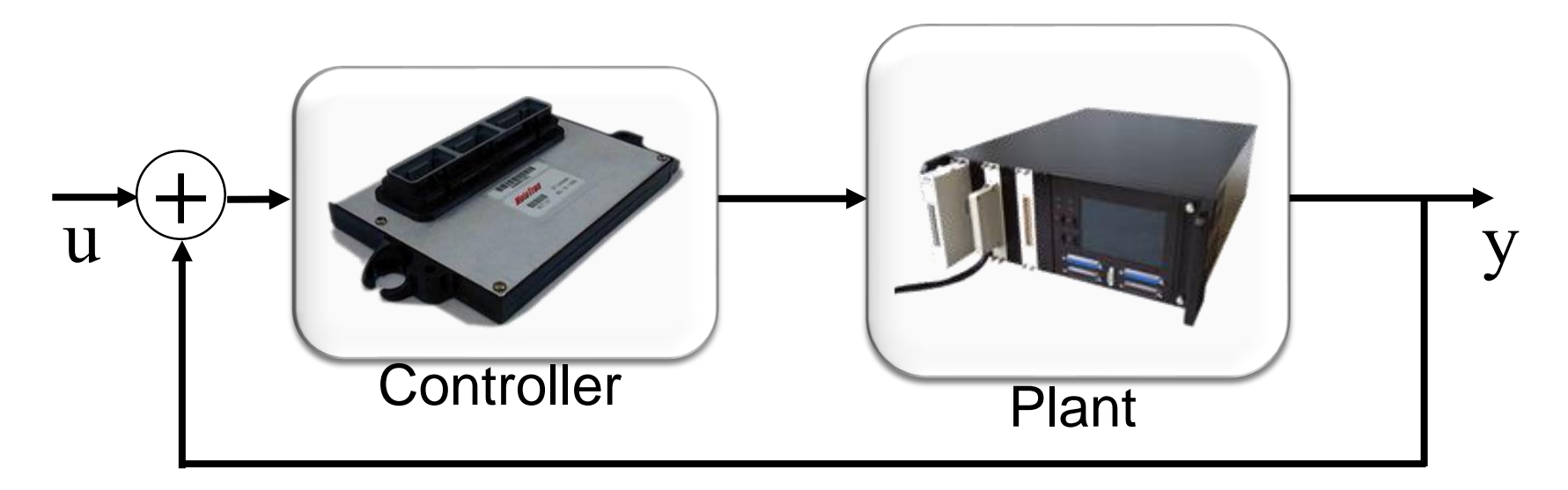

- Controls engineers and domain specialists can work together to **detect integration issues in simulation**
	- Convert plant models to C code for hardware-in-the-loop tests
	- Share models with other internal users
	- Share models with external users while protecting IP

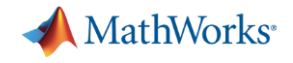

## Using Simulink & Stateflow

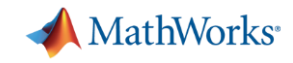

## **Model-Based Design Application**

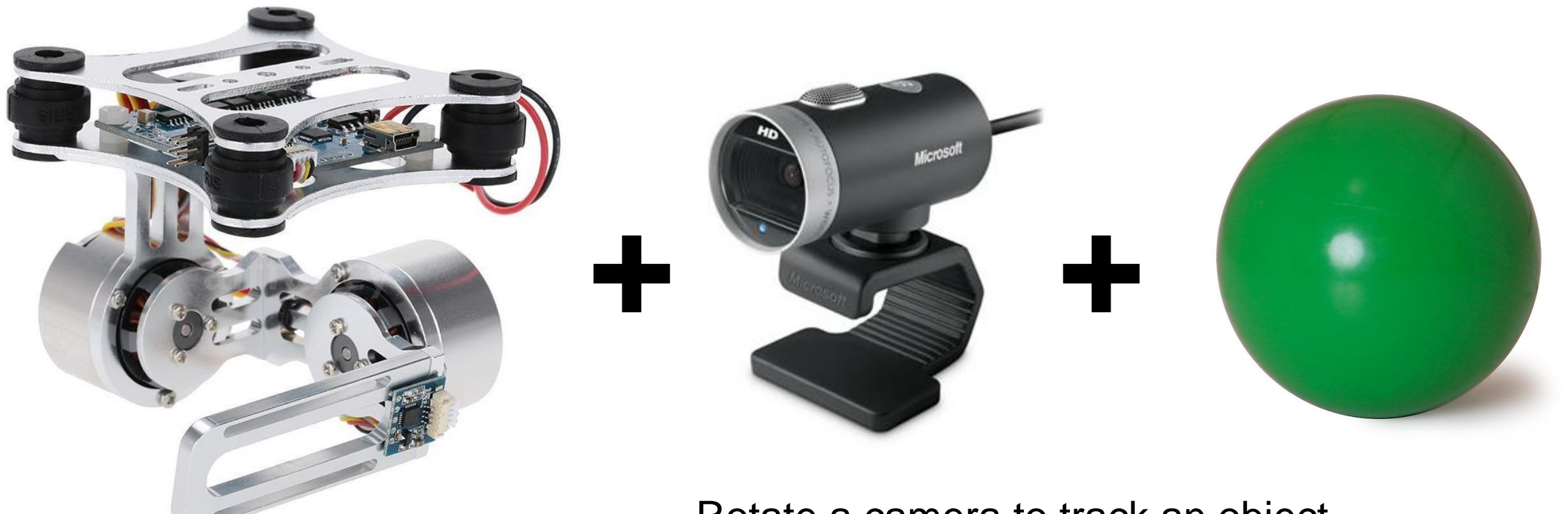

- Rotate a camera to track an object
- **Computer vision application**
- Closed-loop motor control

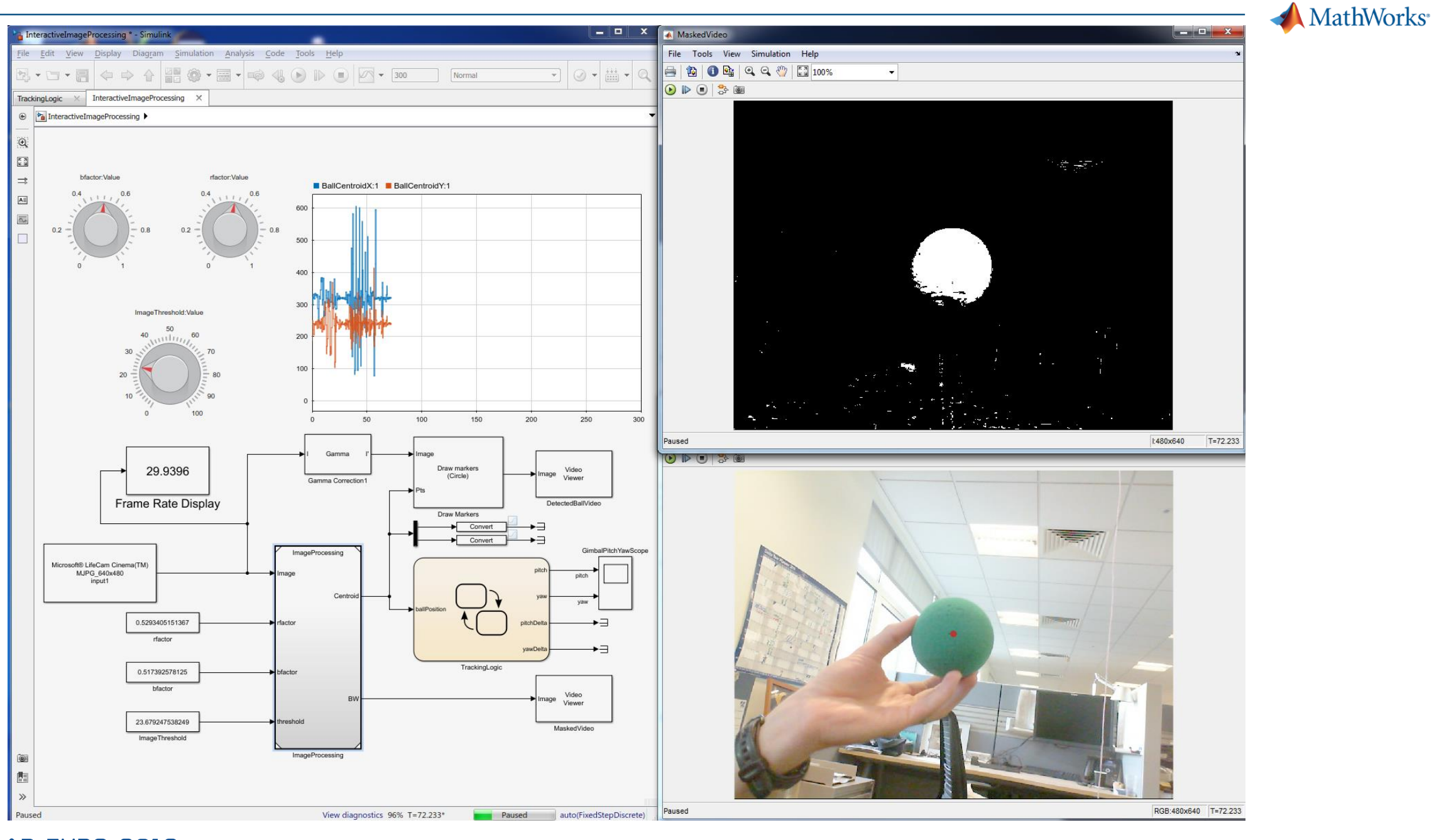

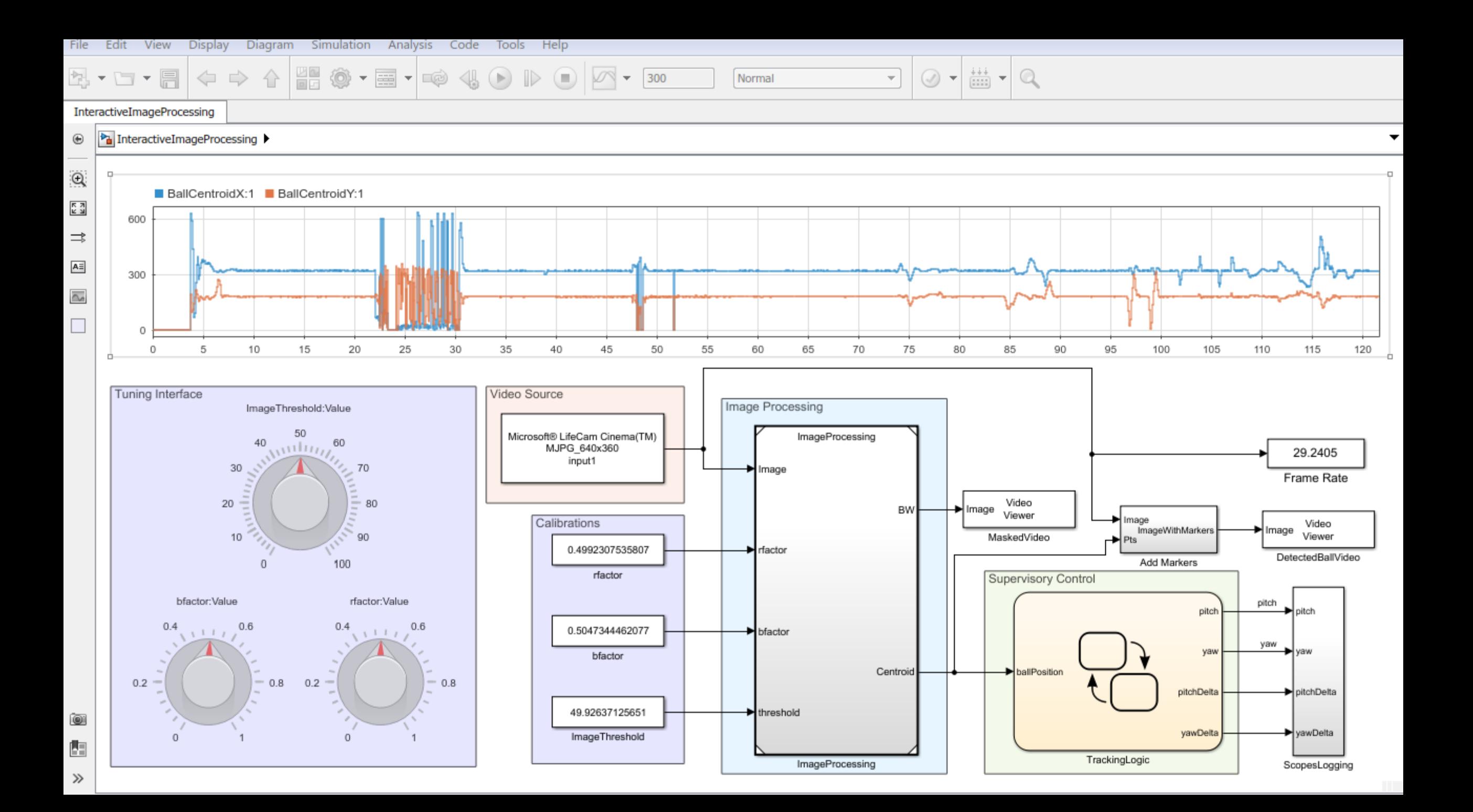

![](_page_16_Picture_0.jpeg)

## **What questions do we want to answer?**

- Can I get the closed loop response I need?
- What current will my motor draw during operation?
- Does my system still work if component values change?
- What if…?

![](_page_17_Picture_0.jpeg)

## **Steps in the process**

- 1. Model the motor
- 2. Model the speed controller
- 3. Refine the motor model using measured data
- 4. Model the supervisory logic
- 5. Validate and integrate the image processing algorithm
- 6. Deploy the control model to hardware

At each stage: **Simulate the model**

![](_page_17_Picture_9.jpeg)

![](_page_18_Picture_0.jpeg)

### **Stateflow Overview**

- Extend Simulink with a design environment for developing state machines and flow charts
- Design systems containing control, supervisory, and mode logic
- Describe logic in a natural and understandable form with deterministic execution semanticsoear state fourth second third  $\sim$  first

![](_page_18_Figure_5.jpeg)

![](_page_19_Picture_0.jpeg)

## **Modelling the system with Simulink and Stateflow**

![](_page_19_Figure_2.jpeg)

![](_page_20_Picture_0.jpeg)

## **Conclusions**

- Modelling and simulation gives you insight to make smarter decisions, earlier
- Simulink allows you to model the complete system in a single environment
- Accelerate your simulation work with the power of MATLAB